## **Evaluation: 40 Questions Name: \_\_\_\_\_\_\_\_\_\_\_\_\_\_\_\_\_\_\_\_\_\_\_\_\_**

## **Important Instructions**

- 1. Manage your time when answering questions on this test.
- 2. Answer the questions you know, first.
- 3. Read all instructions and both sides of all pages.
- **One Mark**Correct Answers are worth one mark each.
- **Zero Marks** Unanswered questions are worth zero marks.
- **Minus 0.25 Marks** Incorrect Answers are worth −0.25 (minus one quarter) mark each. Incorrect guesses will be partially subtracted from your overall score.

*(Office use only: 1 2 3 4 5 6 7 8 9 10 11 12 13 14 15 16 17 18 19 20 21 22 23 24 25 26 27 28 29 30 31 32 33 34 35 36 37 38 39 40)*

- 1. In the output of the command **ls -a**, <sup>a</sup> dot that begins a name signifies what?
- **† <sup>a</sup>**. A name that is hidden.
	- b. The parent directory.
	- c. The current directory.
	- d. A current file.
	- e. A name with an unprintable character.
- 2. If you type the command **sleep 60** which of the following key sequences will interrupt it and take you immediately back to the command prompt?
- **† <sup>a</sup>**. **[CTRL-C]**
	- b. **[CTRL-D]**
	- c. **[CTRL-I]**
	- d. **[CTRL-U]**
	- e. **[CTRL-R]**
- 3. Which command below removes *only* this four-character file name containing <sup>a</sup> special character (and no others): **abc\***
- **† <sup>a</sup>**. **rm abc\\***
	- b. **rm abc/\***
	- c. **rm abc\\\***
	- d. **rm abc//\***
	- e. **rm abc\***
- 4. Which command below removes *only* this four-character file name containing <sup>a</sup> special character (and no others): **?xyz**
- **† <sup>a</sup>**. **rm '?xyz'**
	- b. **rm ?xyz**
	- c. **rm ?'xyz'**
	- d. **rm ''?xyz''**
	- e. **rm ''?xyz**

 $\text{CST } 8129 - \text{Ian Allen} - \text{Fall } 2002$   $-2$ - 45 minutes

- 5. How many arguments are there to this **echo** command:
	- **echo ' one two ' three ' four ' 5'6'**
	- **† <sup>a</sup>**. Four arguments.
		- b. Five arguments.
		- c. Six arguments.
	- d. One argument.
	- e. Nine arguments.
- 6. If **foo** is a sub-directory that contains only the file **single**, what happens after this command: **mv ./foo/single foo/../double**
- **† <sup>a</sup>**. the directory **foo** is now empty
	- b. the directory **foo** now contains only a file named **double**
	- c. there is a second copy of the file **single** in the file named **double**
	- d. the command fails because the name **double** does not exist
- e. the command fails because the name **foo/../double** does not exist
- 7. If I have a directory owned by me named  $/a/b/c/d$ , which of the following actions would increase its *link count* by exactly one?
	- **† <sup>a</sup>**. create one subdirectory named **/a/b/c/d/e**
		- b. create one subdirectory named **/a/b/c/d**
		- c. create one subdirectory named **/a/b/c/d2**
		- d. create one file named **/a/b/c/d/e**
		- e. create one file named **/a/b/c/d2**
- 8. Which of the following is true, given this long directory listing: **drwxr-x--x 71 ian user 512 May 30 12:35 dir**
- **† <sup>a</sup>**. The number 71 is the count of links (names) this directory has.
- b. The number 71 is the inode number of this directory.
- c. The number 71 is the size of this directory.
- d. The number 512 is the count of links (names) this directory has.
- e. The number 512 is the inode number of this directory.
- 9. Given an existing file of yours named **/a/x**, what is the output of this sequence of three shell commands:

**echo hi >/a/x ; wc /a/x >/a/x ; cat /a/x**

- $\dot{a}$ . 0 0 0 /a/x b. **113/a/x**
	- c. **112/a/x** d. **224/a/x**
	- e. no output

 $\text{CST } 8129 - \text{Ian Allen} - \text{Fall } 2002$   $-3$ - 45 minutes

10. Given an existing file of yours named **/a/x**, what is the output of this sequence of three shell commands:

**echo hi >/a/x ; sort /a/x >/a/x ; wc /a/x**

- **† <sup>a</sup>**. **000/a/x**
	- b. **113/a/x**
	- c. **112/a/x**
	- d. **224/a/x**
	- e. no output
- 11. Which of the following statements is true about this shell command line:

## **<foo cat bar**

- **† <sup>a</sup>**. The command **cat** sees only one argument.
	- b. The command **cat** sees two arguments.
	- c. The command **foo** sees only one argument
	- d. The command **foo** sees two arguments.
	- e. The command is always invalid.
- 12. Which of the following shell command lines displays only the names in the current directory that are exactly three letters (alphabetic) long?
- **† <sup>a</sup>**. **echo [a-zA-Z][a-zA-Z][a-zA-Z]** b. **echo [0-3][0-3][0-3]** c. **echo [?][?][?]** d. **echo ???**e. **echo \*\*\***
- 13. If directory **/a** contains these seven two-character file names: **aa**, **ab**, **ac**, **ad**, **a?**, **<sup>a</sup>\***, **a.**, then which shell command below will remove only the single name **a?** from the directory (and no others)?
- **† <sup>a</sup>**. **rm /a/a\?** b. **rm /a/a?**
	- c. **rm /a/a\***
	- d. **rm /a/a[\*]**
	- e. **rm /a/?**
- 14. If directory **/a/b** contains these four three-character file names: **.aa**, **.ab**, **.a?**, **.a\***, then what is the output of the following **bash** shell command line:**echo /a/b/???**
- **† <sup>a</sup>**. **/a/b/???**
- b. **/a/b/.aa /a/b/.ab /a/b/.a? /a/b/.a\***
- c. **/a/b/.aa /a/b/.ab**
- d. **/a/b/.a?**
- e. no output
- 15. What is the **bash** shell output of this two command sequence: **PATH=/etc/passwd ; ls nosuchfile**
- **† <sup>a</sup>**. **bash: ls: command not found**
	- b. **ls: /bin/ls: command not found**
	- c. **bash: /bin/cat: command not found**
	- d. **bash: /etc/passwd: No such file or directory**
	- e. **ls: nosuchfile: No such file or directory**
- 16. Which line below passes three *separate* arguments to the **sort** command when placed inside a shell script named **foo** invoked by the command line: **./foo a b c**
- **† <sup>a</sup>**. **sort "\$@"** b. **sort "\$\*"** c. **sort "\$#"** d. **sort "\$1 \$2 \$3"** e. **sort "\$? \$? \$?"**
- 17. Given the following **bash** shell command line: **read a b c**, which user keyboard input line below will assign the text **b** to the shell variable named **b**?
	- **† <sup>a</sup>**. **abc**
		- b. **a=a b=b c=c**
		- c. **a,b,c** d. **a:b:c**
		- e. **a;b;c**
- 18. What is the **bash** shell output of this two-command sequence if run in a directory containing 9999 files with names that are all the numbers from **<sup>1</sup>** to **9999** inclusive: inclusive: **x="\*" ; echo '\$x'**
- **† <sup>a</sup>**. **\$x**
- b. **\***
- c. **'\$x'**
- d. the file names **1** through **9999**
- e. the file names **1** through **9999**, surrounded by quotes
- 19. What is the **bash** shell output of this two-command sequence if run in a directory containing 9999 files with names that are all the numbers from **<sup>1</sup>** to 9999 inclusive: inclusive: **x="\*" ; echo "\$x"**
- **† <sup>a</sup>**. **\***
- b. **\$x**
- c. **"\$x"**
- d. the file names **1** through **9999**
- e. the file names **1** through **9999**, surrounded by quotes

 $\text{CST } 8129 - \text{Ian Allen} - \text{Fall } 2002$  -5- 45 minutes

- 20. What is the **bash** shell output of this two-command sequence if run in a directory containing 9999 files with names that are all the numbers from **<sup>1</sup>** to 9999 inclusive: inclusive: **x="\*" ; echo \$x**
- **† <sup>a</sup>**. the file names **<sup>1</sup>** through **<sup>9999</sup>**
	- b. all the file names that start with an asterisk ('**\***')
	- c. an asterisk ('**\***') and the file names **<sup>1</sup>** through **9999**
	- d. **\***
	- e. **\$x**
- 21. Which of these statements is true?
- **† <sup>a</sup>**. If **/a** is an empty directory, **cat /a/\*** produces an error message.
	- b. If **/a** is an empty directory, **echo /a/\*** produces an error message.
	- c. Typing **./script** and just **script** always give identical results.
	- d. The **cat** command looks up a command line file name argument (i.e. **cat filename**) in your **\$PATH** .
	- e. Shell glob (wildcard) patterns are expanded before shell variables are expanded.
- 22. What would you type to change the permissions on a file to **rw-r-xr--**?
- **† <sup>a</sup>**. **chmod 654 file**
	- b. **chmod 221 file**
	- c. **chmod 212 file**
	- d. **chmod 351 file**
	- e. **chmod 530 file**
- 23. Which **bash** command line below turns *on* the **noclobber** option?
	- **† <sup>a</sup>**. **set -o noclobber**
		- b. **set +o noclobber**
		- c. **set +noclobber**
		- d. **set -noclobber**
		- e. **set noclobber=1**
- 24. Which **bash** command line below allows programs in the current directory to execute without preceding the names with **./**?
	- **† <sup>a</sup>**. **PATH=/bin:\$HOME:.**
		- b. **PATH = /bin:\$HOME:.**
		- c. **PATH = ./\$HOME:/bin**
		- d. **\$PATH=/bin:./\$HOME**
		- e. **\$PATH=.:\$HOME:/bin**
- 25. If file **foo** contains the line **x=123** then what is the **bash** output of this sequence of three commands:

**x=abc ; source foo ; echo "I see '\$x' here."**

- **† <sup>a</sup>**. **<sup>I</sup> see '123' here.**
	- b. **I see 'abc' here.**
	- c. **I see '\$x' here.**
	- d. **I see \$x here.**
	- e. **"I see abc here."**

 $\text{CST } 8129 - \text{Ian Allen} - \text{Fall } 2002$  -6- 45 minutes

26. What is the **bash** output of this sequence of two commands:

**x=';' ; echo one \$x date**

- **† <sup>a</sup>**. **one ; date**
- b. **one** followed by **Mon Sep 30 08:00:00 EDT 2002** on a new line
- c. **one \$x date**
- d. **one ';' date**
- e. **one ; Mon Sep 30 08:00:00 EDT 2002**
- 27. What is the **bash** output of this command sequence:

**false && echo "HelloThere"**

- **† <sup>a</sup>**. no output
	- b. **"Hello There"**
	- c. **Hello There**
	- d. **Hello There**
	- e. **HelloThere**

28. A shell script named **foo** is executed as follows:

- **./foo a b "c d e"**
- Inside the script is the line: **echo "\$\*"**

How many arguments are passed to the **echo** command inside the script?

- **† <sup>a</sup>**. **1**
	- b. **2**
	- c. **3**
	- d. **4**
	- e. **5**

29. A shell script named **foo** is executed as follows:

- **./foo 1 "2 3 4" 5**
- Inside the script is the line: **sort "\$@"**

How many arguments are passed to the **sort** command inside the script?

- **† <sup>a</sup>**. **3**
	- b. **1**
	- c. **2**d. **4**
	- e. **5**

30. A shell script named **foo** is executed as follows:

**./foo 1 "2 3 4" 5** Inside the script is the line: **echo "\$2"** What is the output from this line?

- **† <sup>a</sup>**. **234**
- b. **2**
- c. **"2**
- d. **\$2**
- e. a bash error message: unbound (undefined) variable

 $\text{CST } 8129 - \text{Ian Allen} - \text{Fall } 2002$  -7- 45 minutes 31. What is the **bash** shell output of this command sequence: **true && echo Hello There \$? † <sup>a</sup>**. **Hello There 0** b. **Hello There ?**c. **Hello There ?** d. **Hello There 1** e. no output 32. What is the **bash** shell output of this two-command sequence: **cd /home/alleni && echo "In \$(pwd)" † <sup>a</sup>**. **In /home/alleni** b. **In 0pwd)** c. **In \$(pwd)** d. **"In \$(pwd)"**

- e. no output
- 33. What is the **bash** shell output of this two-line command sequence:

```
foo () { echo "$1 and $2" ; }
  foo "a b" 'c d' e f† a. aband c d
b. a and b
c. $1 and $2
d. "a b and c d"e. "a b" and 'c d'
```
- 34. Select the correct **bash** shell order of command line processing:
	- **† <sup>a</sup>**. aliases, redirection, variables, globs
		- b. aliases, variables, redirection, globs
		- c. aliases, variables, globs, redirection
		- d. aliases, globs, variables, redirection
		- e. redirection, aliases, globs, variables
- 35. In an empty directory, what is the **bash** shell output of this three-command sequence:

**touch aa .a ab .b ac .c ; x='\*a \*b' ; echo \$x**

- **† <sup>a</sup>**. **aa ab**
	- b. **aa ab ac b\***
	- c. **\$x**
	- d. **\*a \*b**
	- e. **a\* b\***

 $\text{CST } 8129 - \text{Ian Allen} - \text{Fall } 2002$  -8- 45 minutes

36. In an empty directory, what is the **bash** shell output of this three-command sequence:

**touch aa .a ab .b ac .c ; x='a\* b\*' ; echo "\$x"**

- **† <sup>a</sup>**. **<sup>a</sup>\* b\*** b. **aa ab**c. **aa ab ac b\***
	- d. **\$x**
- e. **\*a \*b**
- 37. In an empty directory, what is the **bash** shell output of this three-command sequence:

```
touch aa .a ab .b .c ; x='.a* .b*' ; echo '$x'
```
- **† <sup>a</sup>**. **\$x** b. **.a\* .b\***c. **'.a\* .b\*'**d. **.a .b**e. **aa .a ab .b**
- 38. In an empty directory, how many files will be created using the following **bash** shell two-command sequence:
	- **x='12 3 4 5' ; touch \$x**
	- **† <sup>a</sup>**. 4 files
		- b. 1 file c. 2 files
		- d. 3 files
		- e. 5 files
- 39. In an empty directory, how many files will be created using the following **bash** shell two-command sequence:
	- **x='1 2 3 45' ; touch "\$x"**
- **† <sup>a</sup>**. 1 file
	- b. 2 files
	- c. 3 files
	- d. 4 files
- e. 5 files
- 40. In an empty directory, what is the length of the longest file name created by the following **bash** shell two-command sequence:

**x='1 12 123 1234' ; touch '\$x'**

- **† <sup>a</sup>**. 2 characters
	- b. 1 character
	- c. 3 characters
	- d. 4 characters
	- e. 13 characters

## **Answer Key - CST8129 − Ian Allen − Fall 2002 - CST8129 Test #1 - Unix - 10%**

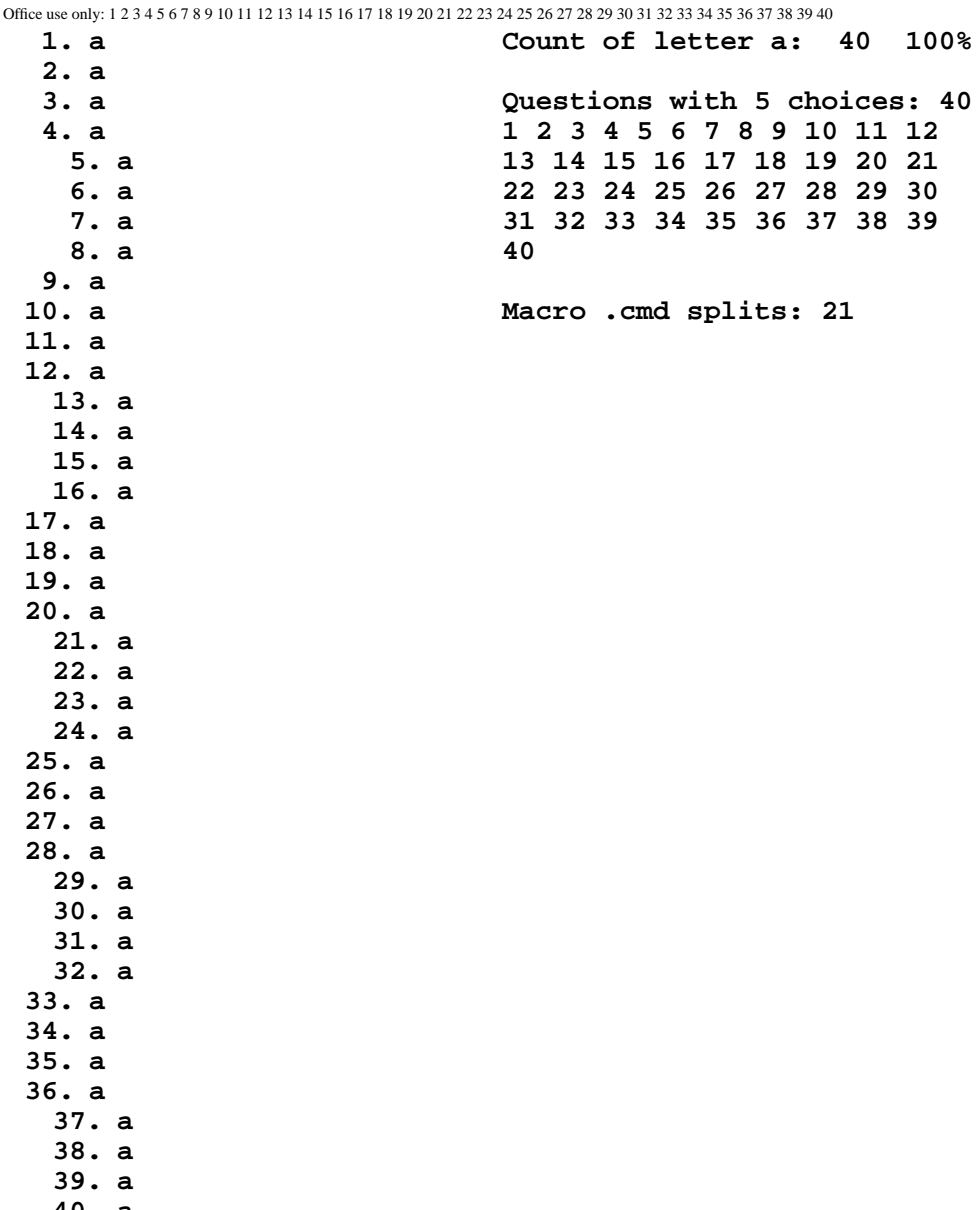

**40. a**